## PDM 32

All names in this document have the type in capitals as the last characters in the name. StartStopDI is a Digital Input. StrtEng SV is a Status Variable. Starter O is an Output.

## Start/Run engine button

This document explains how to set a Start/Run button on the pdm32.

The starter needs to be connected to High Power 1 connector.

In this example Digital input 9 (StartRun DI)will connect to ground to turn on .

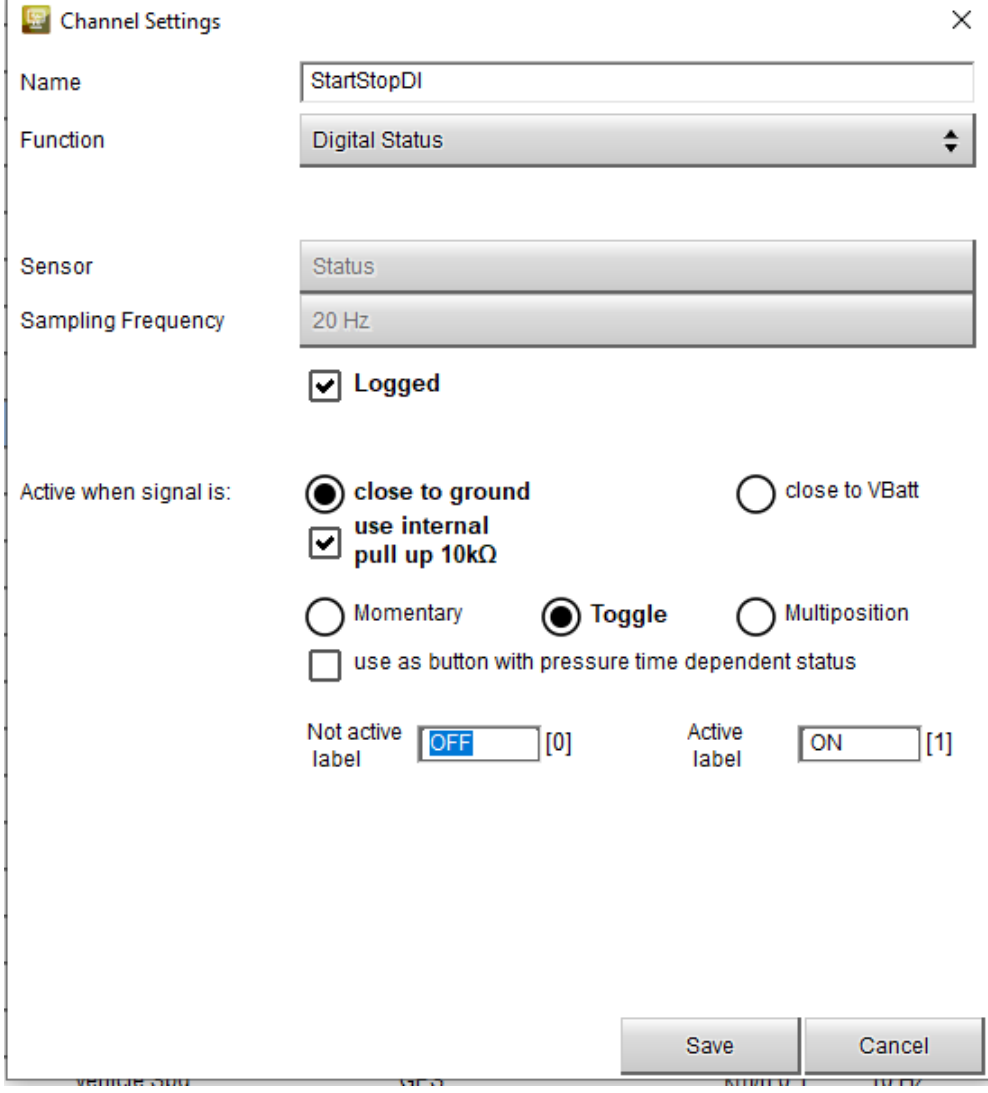

## The StartEng SV is setup like this

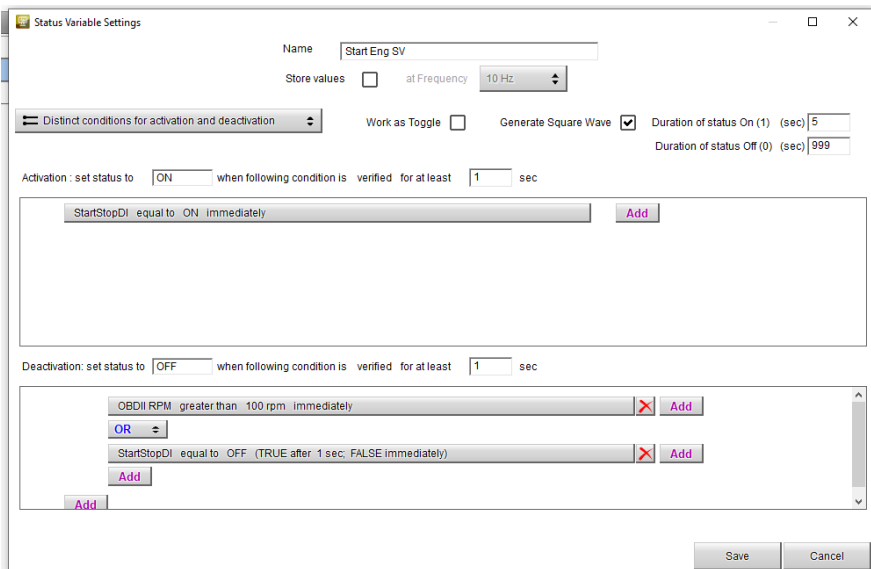

Power to the Starter will be for 5 seconds or less.

Power is withdrawn if RPM is greater than 100, or the StartStop DI is pressed again.

The Starter O is set as shown below.

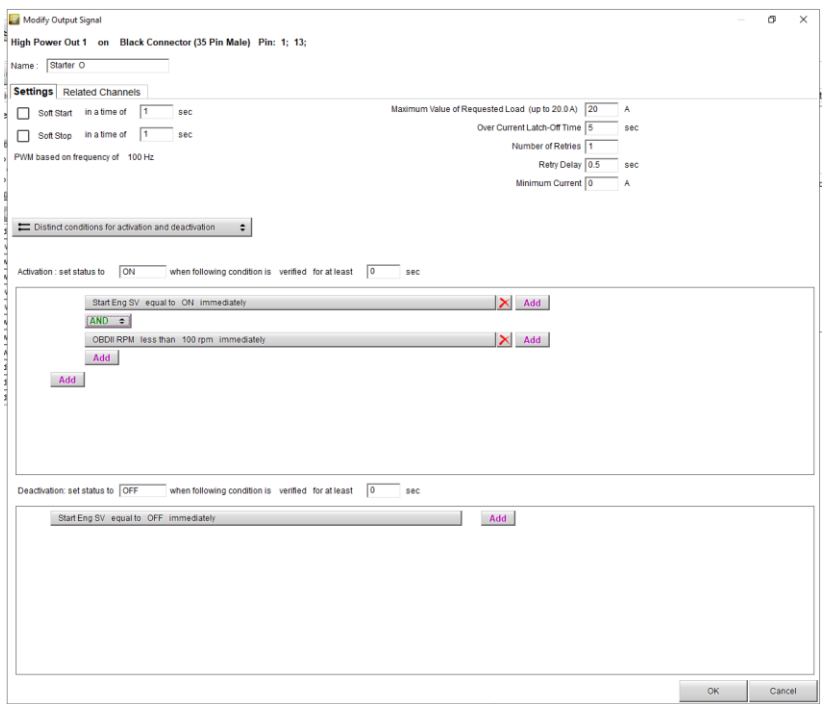

Other equipment which should be on when the engine is on can be set to start on their own output when Start/Run DI is ON, example ECU Power.

To prevent draining of the battery you can have the Alternator start only when RPM is greater than 100.